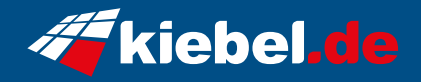

## **Gamer-PC Elite Zindarella XL**

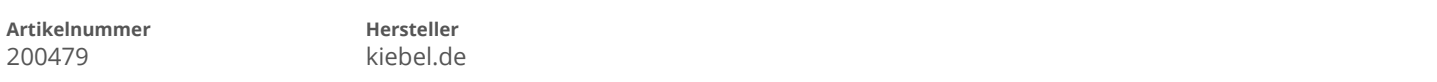

## **Angaben zum Energieverbrauch**

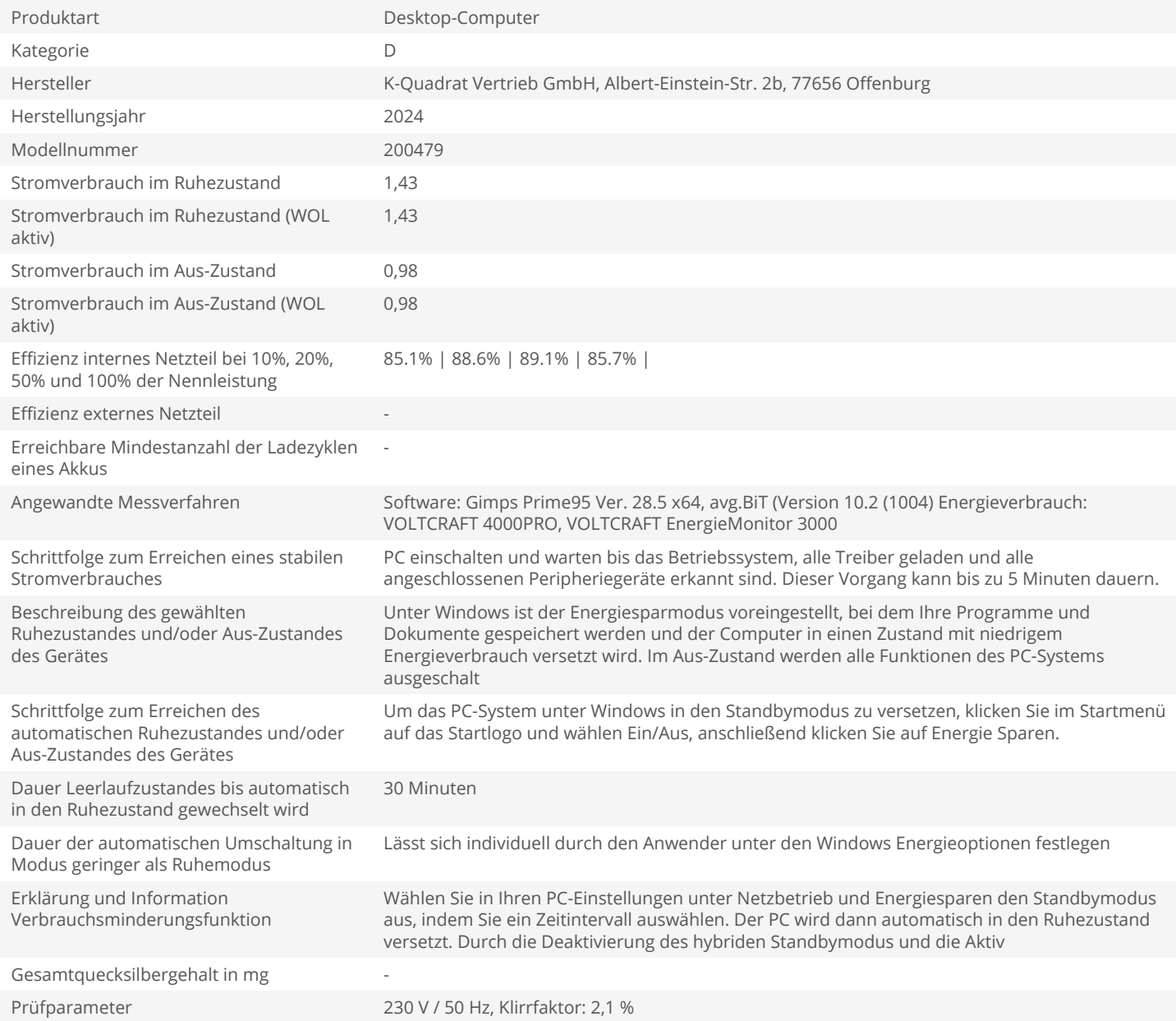